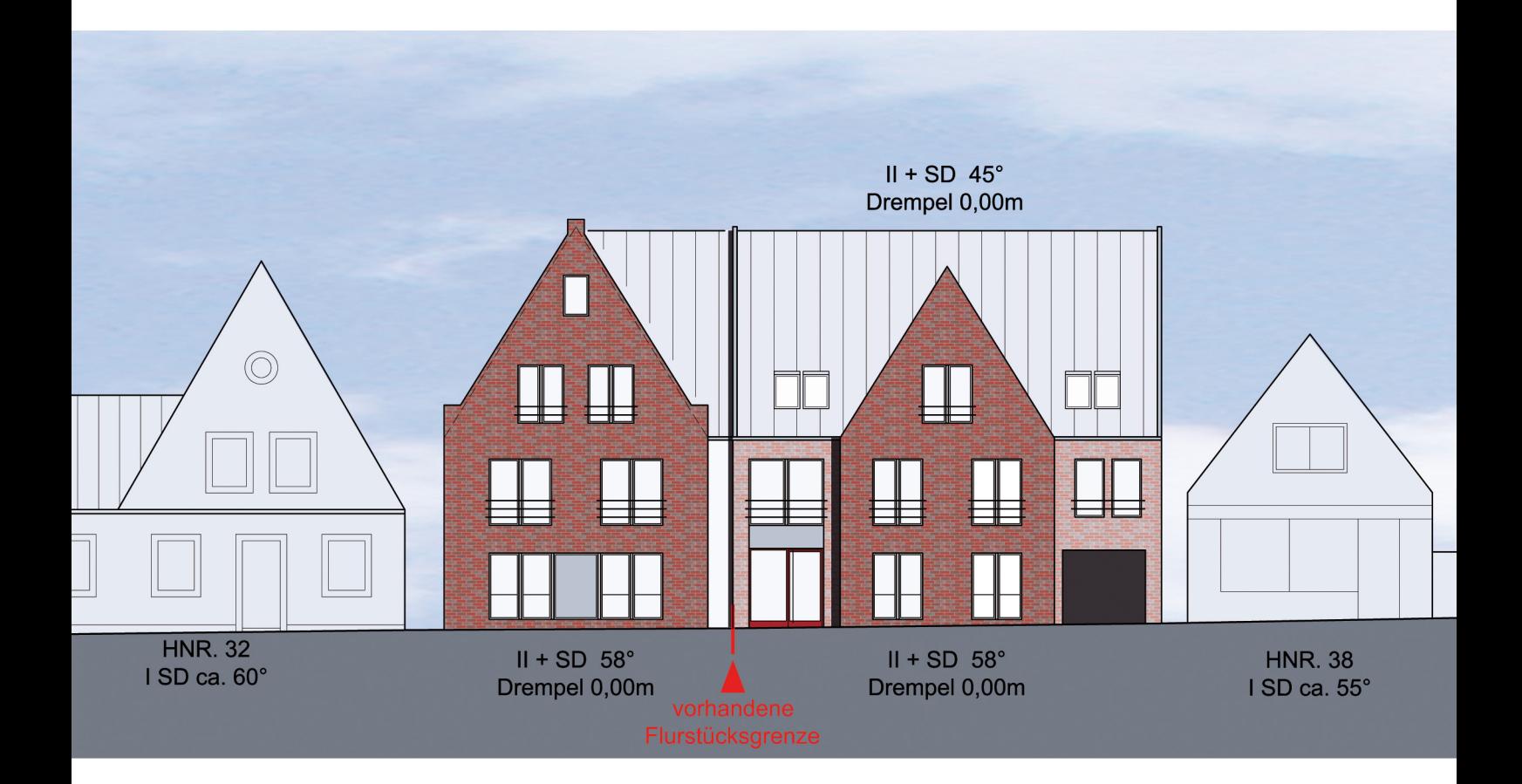

## **Vorderansicht**